## Steps to the Career Planning Tool (CPT) supporting your Individual Development Plan (IDP)

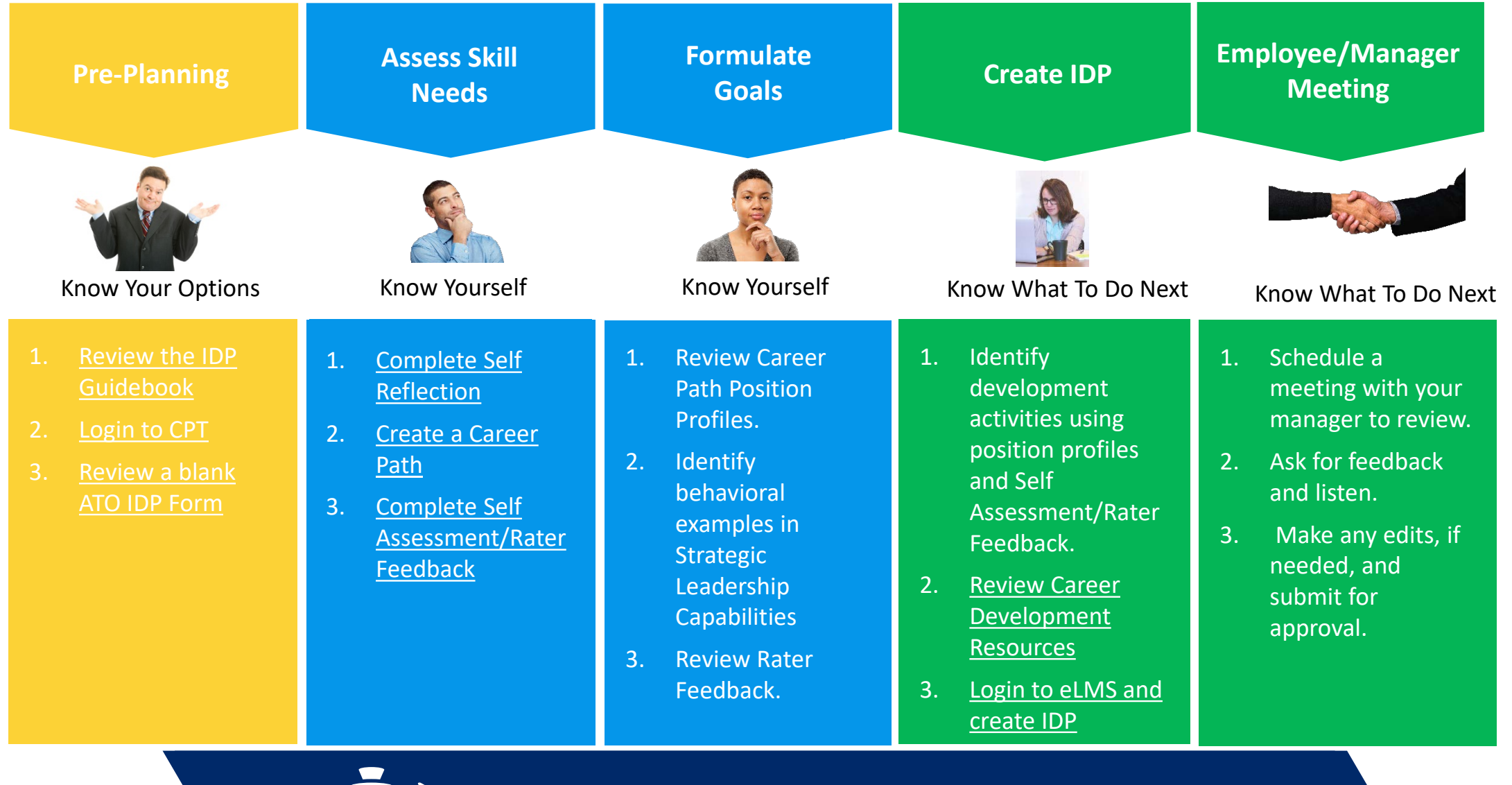

Questions? myATOcareer@faa.gov